## UNIVERSIDADE FEDERAL DE OURO PRETO INSTITUTO DE CIÊNCIAS EXATAS E BIOLÓGICAS DEPARTAMENTO DE MATEMÁTICA

3a. Lista de Matemática Aplicada à Engenharia de Controle e Automação - MTM146 Prof. Júlio César do Espírito Santo

26 de março de 2018

(1) Use a Desigualdade Triangular para provar que

$$
|z_1 + z_2| \geq | |z_1| - |z_2| |.
$$

 $(2)$  Em cada caso, encontre todas as raízes e esboce-as geometricamente.

> (a)  $(2j)^{1/2}$  (b)  $(-j)^{1/3}$  (c)  $(-1)^{1/3}$  (d)  $8^{1/6}$ Resp.  $\pm(1+j); j, (\pm\sqrt{3}ij)/2; -1, (\sqrt{3}\pm j)/2; \pm\sqrt{2}, (1\pm j\sqrt{3})/\sqrt{2}, (-1\pm j\sqrt{3})/\sqrt{2}.$

(3) encontre as quatros raízes da equação  $s^4 + 4 = 0$ .

Resp.  $\pm 1 \pm j$ .

- (4) Esboce no plano complexo o conjunto de pontos  $s = \sigma + j\omega$  que satisfazem as expressões (a)  $\sigma < 0$ , (b)  $\sigma > 0$  e (c)  $-2 < \omega < 2$ .
- $(5)$  Um subconjunto S do plano complexo é chamado Domínio se o mesmo for um conjunto aberto e conexo. Esboce no plano complexo o conjunto de pontos  $s \in \mathbb{C}$  que satisfazem as expressões abaixo e decida quando são ou não domínios.
	- (a)  $|s 2 + i| < 1$  (b)  $|2s + 3| > 4$
	- (c)  $\text{Im}(s) > 1$  (d)  $|\text{Im}(s)| > 1$
	- (e)  $|s| > 0$ ,  $0 \le \arg(s) \le \pi/4$  (f)  $|s 4| \ge |s|$

(g) 
$$
\text{Re}(s^2) > 0
$$
,   
 (h)  $1/2 \le |s - 1 - j| \le 1$ ,

(i)  $0 < |s - s_0| < \delta$ , onde  $s_0 \in \mathbb{C}$  está fixo e  $\delta > 0$ .

(6) No contexto da analise de circuitos em corrente alternada, quando ´e preciso operar com quantidades senoidais em determinada frequência como

$$
I(t) = i_m \operatorname{sen}(\omega t + \theta),
$$

comumente usamos a álgebra dos números complexos e a nota-¸c˜ao

 $\mathbf{I}(t) = i_{rms} \angle + \theta,$ 

onde  $i_{rms} = i_m/$ √ 2. Este raio vetor, tendo uma magnitude (ou módulo)  $i_{rms}$  constante com a extremidade inicial fixada a origem é chamado Fasor quando aplicado a circuitos elétricos.

Converta as expressões abaixo do domínio do tempo para o domínio dos fasores.

(a) 
$$
50\sqrt{2} \text{sen}(\omega t)
$$
, (b) 69,  $6 \text{sen}(\omega t + 72^{\circ})$ , (c)  $45 \cos(\omega t)$ .

Resp. 50∠0°; 49, 21∠72°;31, 82∠90°.

(7) Converta as express˜oes abaixo do dom´ınio dos fasores para o domínio do tempo (Considere a frequência  $f = 60$ Hz e  $\omega = 2\pi f$ ).

(a) 
$$
10\angle 30^{\circ}
$$
, (b)  $115\angle -70^{\circ}$ .

Resp. 14,  $14 \text{ sen}(377t + 30°); 162, 6 \text{ sen}(377t - 70°).$ 

(8) Usar a notação fasorial para calcular  $i_T = i_1 + i_2$ , onde  $i_1 =$  $5\operatorname{sen}(\omega t + 30^\circ)$  e  $i_2 = 6 \operatorname{sen}(\omega t + 60^\circ)$ . Veja a figura.

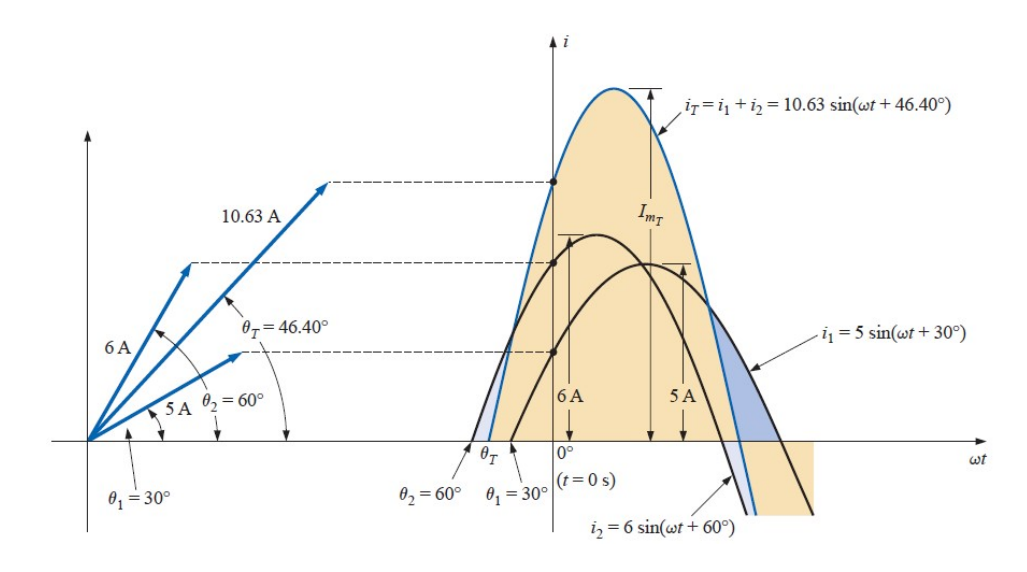

2

(9) Considere o sistema de controle abaixo, cuja função de transfe-

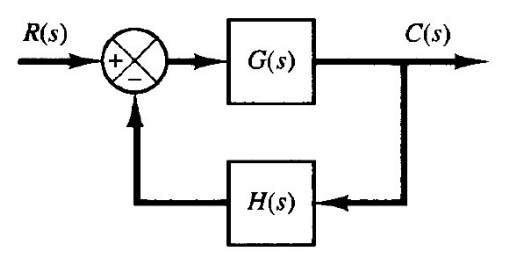

rência de malha fechada é

$$
\frac{C(s)}{R(s)} = \frac{G(s)}{1 + G(s)H(s)}.
$$

Em grande parte dos casos, o produto  $G(s)H(s)$  é escrito como uma função racional que envolve um parâmetro de ganho  $K$ , isto  $\acute{e}$ ,

$$
G(s)H(s) = \frac{K(s+z_1)(s+z_2)\cdots(s+z_m)}{(s+p_1)(s+p_2)\cdots(s+p_n)},
$$

onde  $0 \leq K \leq \infty$ .

Em cada caso abaixo, use uma cruzinha  $\times$  para representar os pontos  $-p_i$ , e uma bolinha ∘ para representar os pontos  $-z_i$ no plano complexo. O lugar destas raízes fornece importantes informações sobre o comportamento geral do sistema.

(a) 
$$
G(s)H(s) = \frac{K}{s(s+1)(s+2)}
$$
,

(b) 
$$
G(s)H(s) = \frac{K(s+2)}{s^2 + 2s + 3}
$$
,

(c) 
$$
G(s)H(s) = \frac{K(s-3)(s+2)}{(s+1)(s+1+3j)(s+1-3j)}
$$
,

(d) 
$$
G(s)H(s) = \frac{K(s-2)}{(s^2+2s+5)(s+1)}
$$
.

Bons estudos!